# **Circuit Analysis with Forcing Functions**

## **Background**

Last lecture covered circuit analysis with LaPlace transforms when there are

- Initial conditions, and
- No input.

Today, let's look at circuit analysis when you have

- Zero initial conditions, and
- A non-zero input.

This is equivalent to having an in put which is zero for  $t < 0$ 

$$
v_{in}(t) = f(t)u(t)
$$

Since the input is zero for  $t < 0$ , at  $t = 0$ , the states should all be zero.

Again, let's use state-space. It's also easier to explain through examples.

## **Example 1: 2-Stage RC Filter.**

Find y(t) assuming a step input:

 $v_0(t) = u(t)$ 

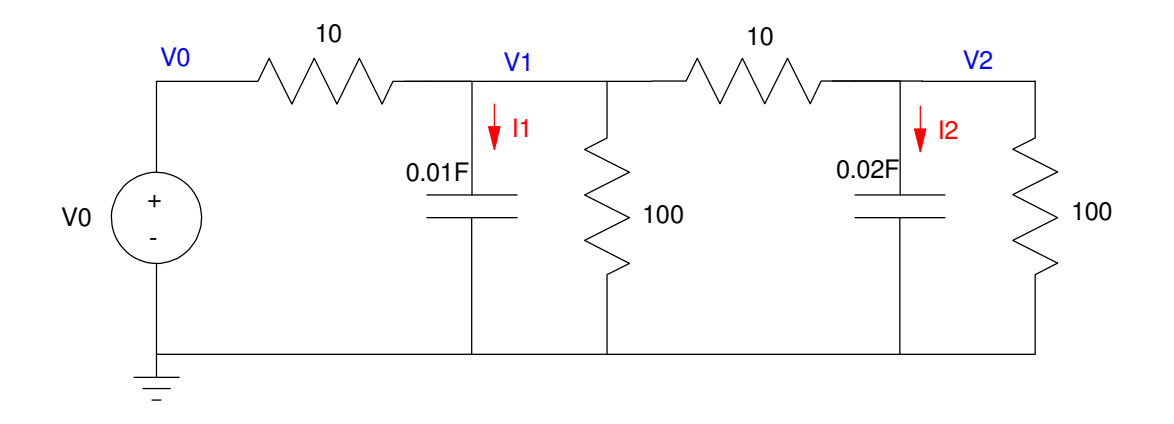

2-Stage RC Filter with an input, V0

The procedure is almost identical to the previous solution, only now with

- Initial conditions are zero, and
- There is an input, VO

## Step 1: Define the system states.

This is the voltage across the capacitors and the current through inductors. This defines the energy in the system.

$$
X = \left[ \begin{array}{c} V_1 \\ V_2 \end{array} \right]
$$

Step 2: Define the change in energy in terms of the input and the system states

$$
I_1 = 0.01 \cdot sV_1 = \left(\frac{V_0 - V_1}{10}\right) + \left(\frac{V_2 - V_1}{10}\right) + \left(\frac{0 - V_1}{100}\right)
$$
  

$$
I_2 = 0.02 \cdot sV_2 = \left(\frac{0 - V_2}{100}\right) + \left(\frac{V_1 - V_2}{10}\right)
$$

Group terms:

$$
sV_1 = -21V_1 + 10V_2 + 10V_0
$$
  

$$
sV_2 = 5V_1 - 5.5V_2
$$

Step 3: Place in matrix (state-space) form

$$
s\begin{bmatrix} V_1 \\ V_2 \end{bmatrix} = \begin{bmatrix} -21 & 10 \\ 5 & -5.5 \end{bmatrix} \begin{bmatrix} V_1 \\ V_2 \end{bmatrix} + \begin{bmatrix} 10 \\ 0 \end{bmatrix} V_0
$$

$$
Y = V_2 = \begin{bmatrix} 0 & 1 \end{bmatrix} \begin{bmatrix} V_1 \\ V_2 \end{bmatrix} + \begin{bmatrix} 0 \end{bmatrix}
$$

Solve for the transfer function from V0 to Y in Matlanb:

$$
A = [-21, 10 ; 5, -5.5]
$$
\n
$$
-21.0000 10.0000
$$
\n
$$
5.0000 -5.5000
$$
\n
$$
B = [10 ; 0]
$$
\n
$$
10
$$
\n
$$
C = [0, 1];
$$
\n
$$
D = 0;
$$
\n
$$
G = ss (A, B, C, D);
$$
\n
$$
G(s) = 0.
$$
\n
$$
s + 23.74 (s + 2.759)
$$

At this point you can solve for  $Y(s)$ :

$$
Y(s) = G(s) \cdot V_0(s)
$$

If the input is a unit step:

 $Y(s) = \left(\frac{10(s+26)}{(s+2.759)(s+2)}\right)$ (*s*+2.759)(*s*+23.74)  $\backslash$ J ſ  $\frac{1}{s}$ *s*  $\backslash$ J

In Matlab, you can solve using the *step* function

```
>> t = [0:0.01:3]';
>> y = step(G, t);
\gg plot(t,y);
```
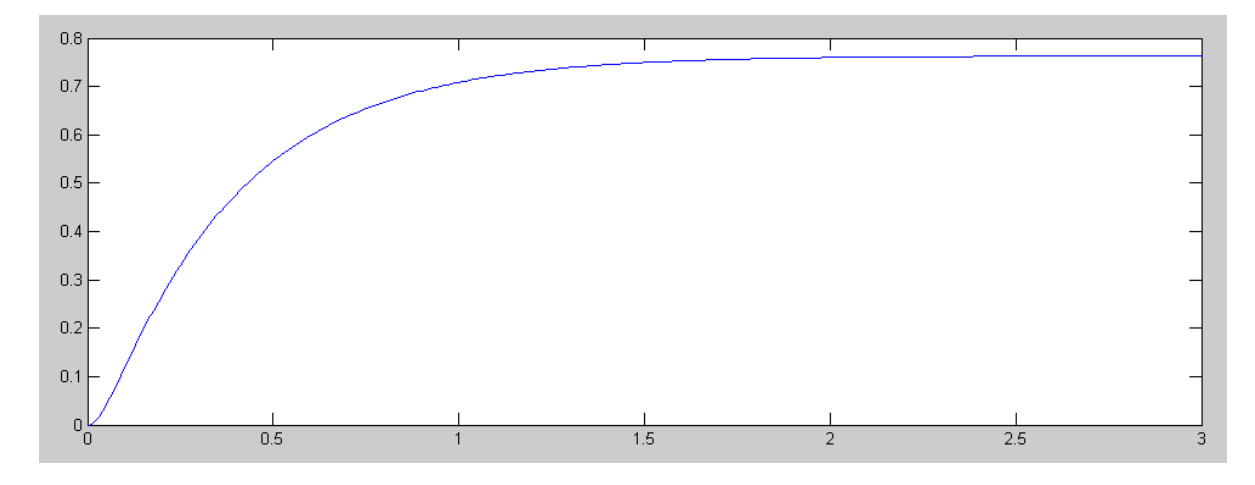

 $y(t)$  for  $v0(t) = u(t)$ . Note that  $y(t) = 0$  for  $t < 0$ 

You can also find the output for other inputs, but Matlab doesn't have those functions built in (like the step function). If you have a different input, you need to find Y(s) and use the *impulse* command.

Example: Find the response for

$$
v_0(t) = \sin(4t)u(t)
$$

Solution: Find the LaPlace transfer for  $v_0(t)$ . From http://tutorial.math.lamar.edu/pdf/Laplace\_Table.pdf

$$
\sin(at) \leftrightarrow \left(\frac{a}{s^2 + a^2}\right)
$$

$$
\cos(at) \leftrightarrow \left(\frac{s}{s^2 + a^2}\right)
$$

This gives

$$
V_0(s) = \left(\frac{4}{s^2+16}\right)
$$

 $\overline{Y(s)}$  is then

$$
Y(s) = G(s) \cdot V_0(s)
$$
  
 
$$
Y(s) = \left(\frac{10(s+26)}{(s+2.759)(s+23.74)}\right) \left(\frac{4}{s^2+16}\right)
$$

#### Find Y(s)

\n
$$
V_0 = tf(4, [1, 0, 16])
$$
\n

\n\n $V_0(s) = \frac{4}{s^2 + 16}$ \n

\n\n $Y = G * V_0;$ \n

\n\n $Zpk(Y)$ \n

\n\n $Y(s) = \frac{200}{(s + 23.74)(s + 2.759)(s^2 + 16)}$ \n

\n\n $t = [0:0.01:5]';$ \n

\n\n $Y = \text{impulse}(Y, t);$ \n

\n\n $t_1 = [-1:0.01:5]';$ \n

\n\n $V_0 = \sin(4*t1) \cdot * (t1 > 0);$ \n

plot(t,y,'b',t1,Vo,'r')

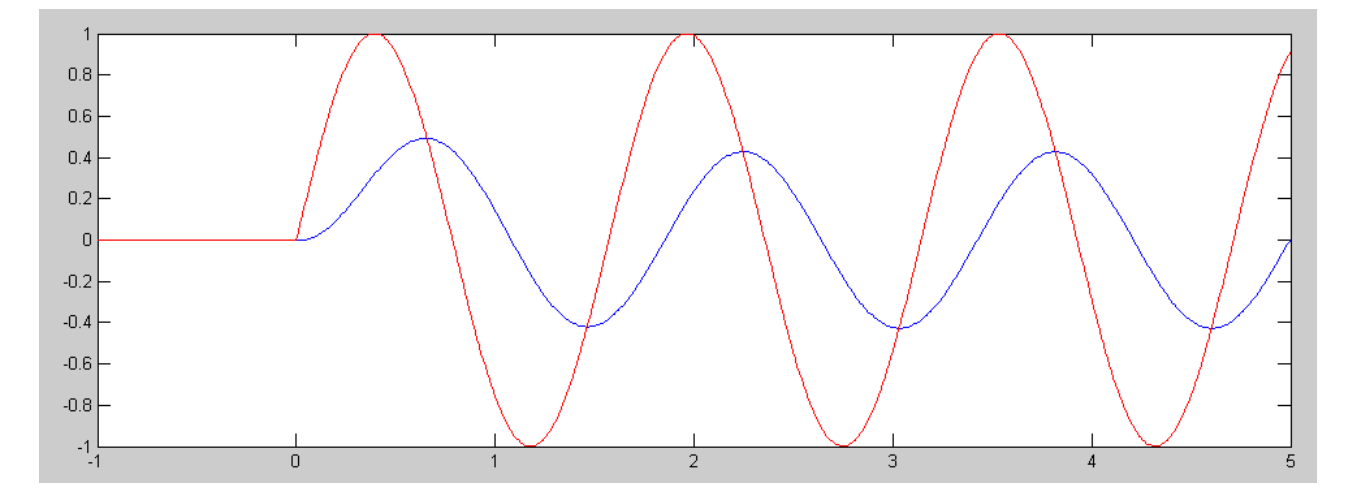

y(t) (blue) and vo(t) (red) for a 4 rad/sec sine wave input. Note that  $y(t) = 0$  for  $t < 0$ .

## **Example 2: 5-stage RC filter.**

Find V5(*t*) assuming  $v_0(t) = u(t)$ 

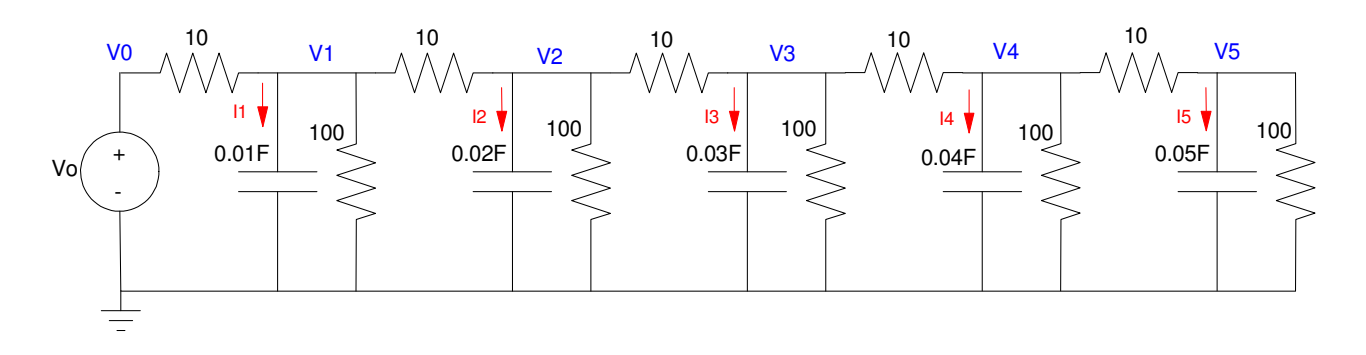

Again, this follows the previous analysis fairly closely - except that now you have

- $\bullet$ No initial conditions, and
- Input Vo.

Step 1: Define the state variables. The energy in the system is defined by

$$
X = \begin{bmatrix} V_1 \\ V_2 \\ V_3 \\ V_4 \\ V_5 \end{bmatrix}
$$

Step 2: Define the change in the state variables in terms of the other states

$$
I_1 = 0.01sV_1 = \left(\frac{V_0 - V_1}{10}\right) + \left(\frac{0 - V_1}{100}\right) + \left(\frac{V_2 - V_1}{10}\right)
$$
  
\n
$$
I_2 = 0.02sV_2 = \left(\frac{V_1 - V_2}{10}\right) + \left(\frac{0 - V_2}{100}\right) + \left(\frac{V_3 - V_2}{10}\right)
$$
  
\n
$$
I_3 = 0.03sV_3 = \left(\frac{V_2 - V_3}{10}\right) + \left(\frac{0 - V_3}{100}\right) + \left(\frac{V_4 - V_3}{10}\right)
$$
  
\n
$$
I_4 = 0.04sV_4 = \left(\frac{V_3 - V_4}{10}\right) + \left(\frac{0 - V_4}{100}\right) + \left(\frac{V_5 - V_4}{10}\right)
$$
  
\n
$$
I_5 = 0.05sV_5 = \left(\frac{V_4 - V_5}{10}\right) + \left(\frac{0 - V_5}{100}\right)
$$

Group terms and solve for the derivative

$$
sV_1 = -21V_1 + 10V_2 + 10V_0
$$
  
\n
$$
sV_2 = 5V_1 - 10.5V_2 + 5V_3
$$
  
\n
$$
sV_3 = 3.33V_2 - 7V_3 + 3.33V_4
$$
  
\n
$$
sV_4 = 2.5V_3 - 5.25V_4 + 2.5V_5
$$
  
\n
$$
sV_5 = 2V_4 - 2.2V_5
$$

Place in matrix form

$$
\begin{bmatrix}\nV_1 \\
V_2 \\
V_3 \\
V_4 \\
V_5\n\end{bmatrix} = \begin{bmatrix}\n-21 & 10 & 0 & 0 & 0 \\
5 & -10.5 & 5 & 0 & 0 \\
0 & 3.33 & -7 & 3.33 & 0 \\
0 & 0 & 2.5 & -5.25 & 2.5 \\
0 & 0 & 0 & 2 & -2.2\n\end{bmatrix} \begin{bmatrix}\nV_1 \\
V_2 \\
V_3 \\
V_4 \\
V_5\n\end{bmatrix} + \begin{bmatrix}\n10 \\
0 \\
0 \\
0 \\
0\n\end{bmatrix} V_0
$$
\n
$$
Y = V_5 = \begin{bmatrix}\n0 & 0 & 0 & 0 & 1 \\
0 & 0 & 0 & 0 & 1 \\
V_2 \\
V_3 \\
V_4 \\
V_5\n\end{bmatrix} + [0]
$$

#### Step 3: Find the transfer function from V0 to Y:

 $A = [-21, 10, 0, 0, 0, 0; 5, -10.5, 5, 0, 0; 0, 3.333, -7, 3.333, 0; 0, 0, 2.5, -5.25, 2.5; 0, 0, 0, 2, -2.2]$  $-21.0000$   $10.0000$  0 0 0<br>5.0000 -10.5000 5.0000 0 0 5.0000 -10.5000 5.0000 0 0<br>0 3.3330 -7.0000 3.3330 0 0 3.3330 -7.0000 3.3330 0<br>0 0 2.5000 -5.2500 2.5000 0 0 2.5000 -5.2500 2.5000<br>0 0 2.0000 -2.2000  $0 \t 2.0000$  $B = [10; 0; 0; 0; 0]$  10 0  $\hbox{O}$  $\hbox{O}$  0  $C = [0, 0, 0, 0, 1];$  $D = 0;$  $G = ss(A, B, C, D);$ 

zpk(G)

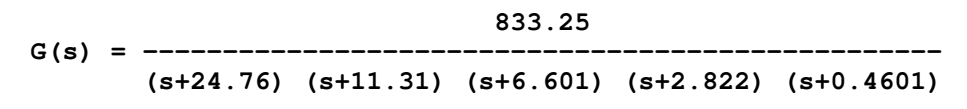

Step 4: Find  $y(t)$  for  $Vo(t) = u(t)$ . This is the *step* command in Matlab:

```
t = [0:0.01:10]';
y = step(G, t);
plot(t,y);
```
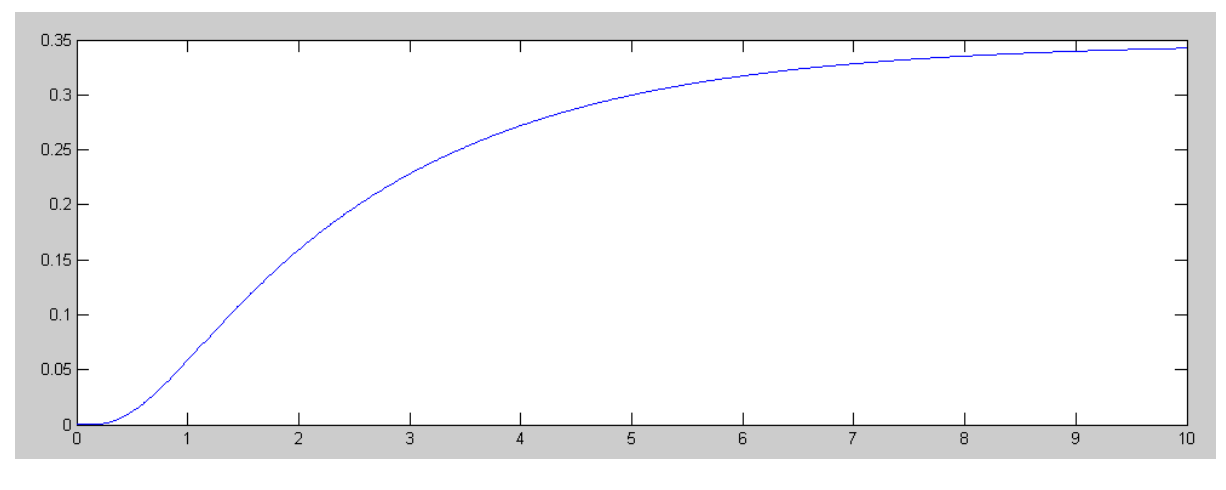

Response for a step input:  $vo(t) = u(t)$ 

Repeat for

 $v_0(t) = \cos(t)u(t)$ 

Take the LaPlace transform of vo:

$$
V_0(s) = \left(\frac{s}{s^2+1}\right)
$$

 $Y(s)$  is then

$$
Y(s) = G(s) \cdot V_0(s)
$$

>> Vo = tf([1,0],[1,0,1]) s Vo(s) = ------ s^2 + 1 >> Y = G \* Vo; >> zpk(Y)  **833.25 s Y(s) = ------------------------------------------------------------**

 **(s+24.76) (s+11.31) (s+6.601) (s+2.822) (s+0.4601) (s^2 + 1)**

```
y = \text{impulse}(Y, t);t1 = [-1:0.01:10]';
vo = cos(t1) .* (t1>0);plot(t,y,'b',t1,vo,'r')
```
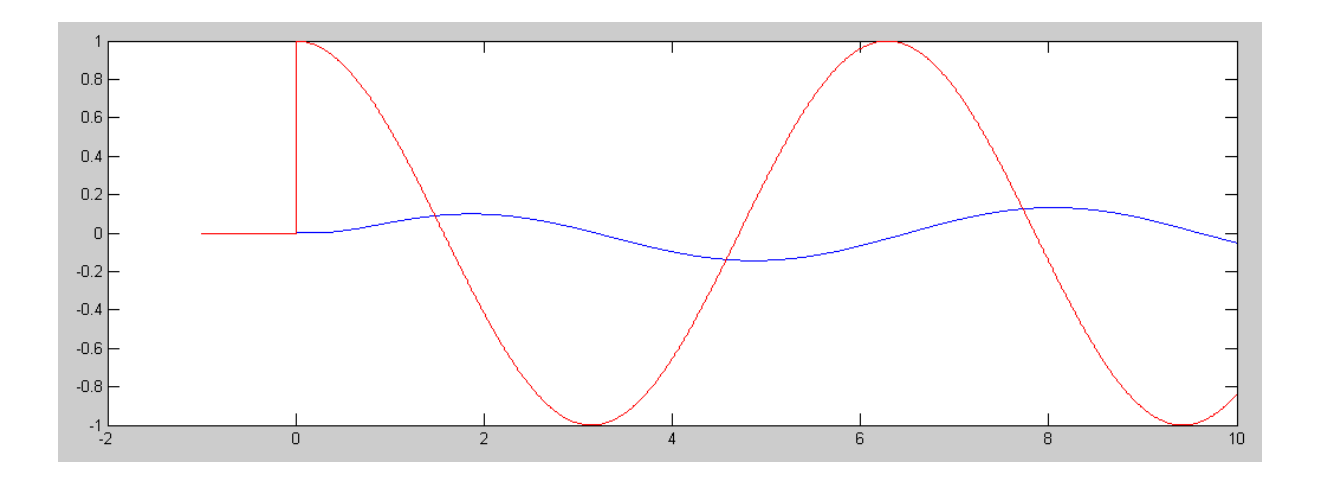

 $y(t)$  and vo(t) for vo(t) = cos(t) u(t)

### **Example 3: RLC Circuit**

Find V4(t) assuming  $\text{vo}(t) = \text{u}(t)$ 

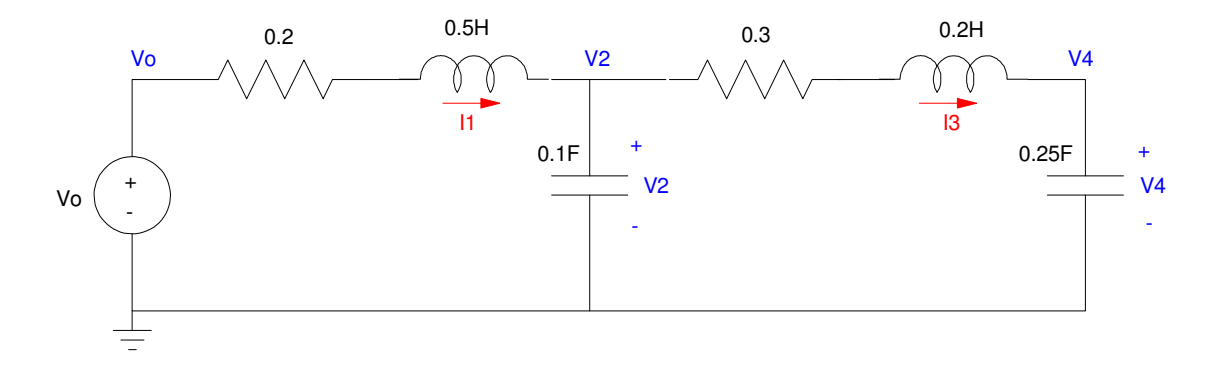

Solution: Follow the same procedure as before but with

- $\bullet$  . No initial conditions, and
- An input, Vo

Step 1: Define the state variables. These define the energy in the system

$$
X = \begin{bmatrix} I_1 \\ V_2 \\ I_3 \\ V_4 \end{bmatrix}
$$

Step 2: Define the change in the states.

$$
v_1 = 0.5sI_1 = (V_0 - 0.2I_1) - V_2
$$
  
\n
$$
i_2 = 0.1sV_2 = I_1 - I_3
$$
  
\n
$$
v_3 = 0.2sI_3 = V_2 - 0.3I_3 - V_4
$$
  
\n
$$
i_4 = 0.25sV_4 = I_3
$$

Step 3: Rewrite these equations as

$$
sI_1 = -0.4I_1 - 2V_2 + 2V_0
$$
  
\n
$$
sV_2 = 10I_1 - 10I_3
$$
  
\n
$$
sI_3 = 5V_2 - 1.5I_3 - 5V_4
$$
  
\n
$$
sV_4 = 4I_3
$$

Place in matrix form

$$
\begin{bmatrix} I_1 \\ V_2 \\ I_3 \\ V_4 \end{bmatrix} = \begin{bmatrix} -0.4 & -2 & 0 & 0 \\ 10 & 0 & -10 & 0 \\ 0 & 5 & -1.5 & -5 \\ 0 & 0 & 4 & 0 \end{bmatrix} \begin{bmatrix} I_1 \\ V_2 \\ I_3 \\ V_4 \end{bmatrix} + \begin{bmatrix} 2 \\ 0 \\ 0 \\ 0 \end{bmatrix} V_0
$$

$$
Y = V_4 = \begin{bmatrix} 0 & 0 & 0 & 1 \end{bmatrix} \begin{bmatrix} I_1 \\ V_2 \\ I_3 \\ V_4 \end{bmatrix} + [0]
$$

Solve in Matlab

$$
A = [-0.4, -2, 0, 0; 10, 0, -10, 0; 0, 5, -1.5, -5; 0, 0, 4, 0]
$$
  
\n
$$
-0.4000 -2.0000 0 0
$$
  
\n
$$
10.0000 0 -10.0000 0
$$
  
\n
$$
0 5.0000 -1.5000 -5.0000
$$
  
\n
$$
B = [2; 0; 0; 0; 0]
$$
  
\n
$$
B = [2; 0; 0; 0]
$$
  
\n
$$
0
$$
  
\n
$$
0
$$
  
\n
$$
0
$$
  
\n
$$
0
$$
  
\n
$$
0
$$
  
\n
$$
0
$$
  
\n
$$
0
$$
  
\n
$$
0
$$
  
\n
$$
0
$$
  
\n
$$
0
$$
  
\n
$$
0
$$
  
\n
$$
0
$$
  
\n
$$
0
$$
  
\n
$$
0
$$
  
\n
$$
0
$$
  
\n
$$
0
$$
  
\n
$$
0
$$
  
\n
$$
0
$$
  
\n
$$
0
$$
  
\n
$$
0
$$
  
\n
$$
0
$$
  
\n
$$
0
$$
  
\n
$$
0
$$
  
\n
$$
0
$$
  
\n
$$
0
$$
  
\n
$$
0
$$
  
\n
$$
0
$$
  
\n
$$
0
$$
  
\n
$$
0
$$
  
\n
$$
0
$$
  
\n
$$
0
$$
  
\n
$$
0
$$
  
\n
$$
0
$$
  
\n
$$
0
$$
  
\n
$$
0
$$
  
\n
$$
0
$$
  
\n
$$
0
$$
  
\n
$$
0
$$
  
\n
$$
0
$$
  
\n
$$
0
$$
  
\n
$$
0
$$
  
\n
$$
0
$$
  
\n<math display="</math>

Find the step response ( $vo(t) = u(t)$ )

 $t = [0:0.01:10]'$ ;  $y = step(G, t);$ plot(t,y)

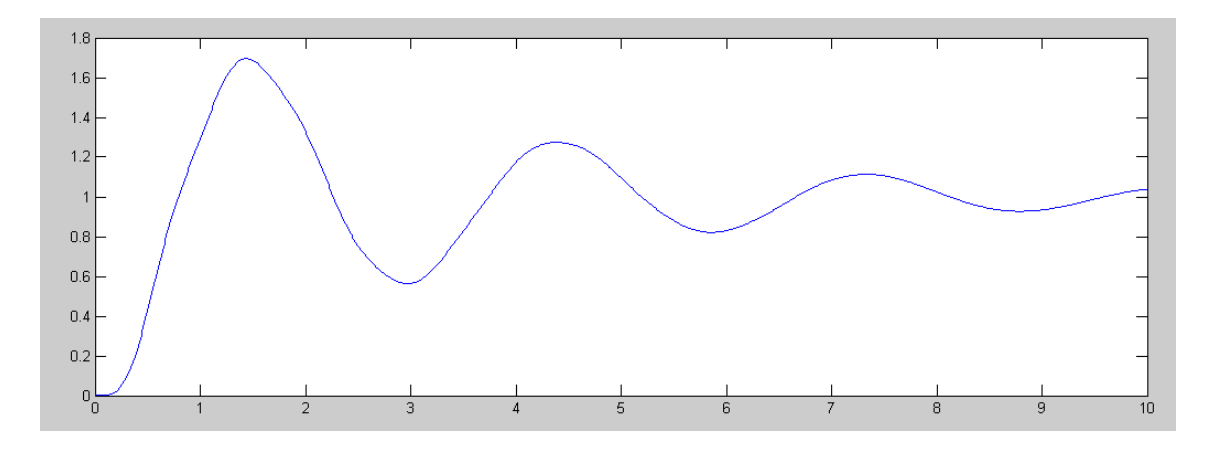

Step Response:  $vo(t) = u(t)$ 

#### Repeat for

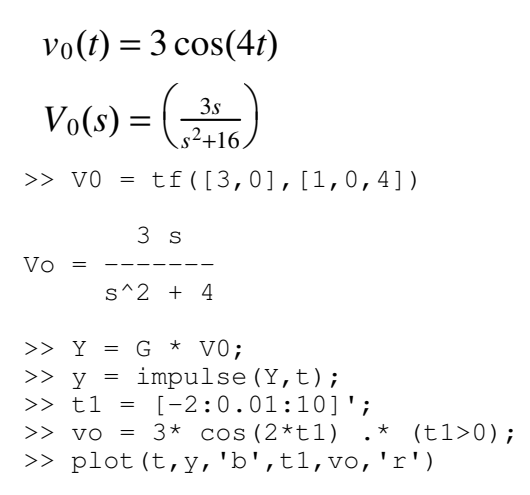

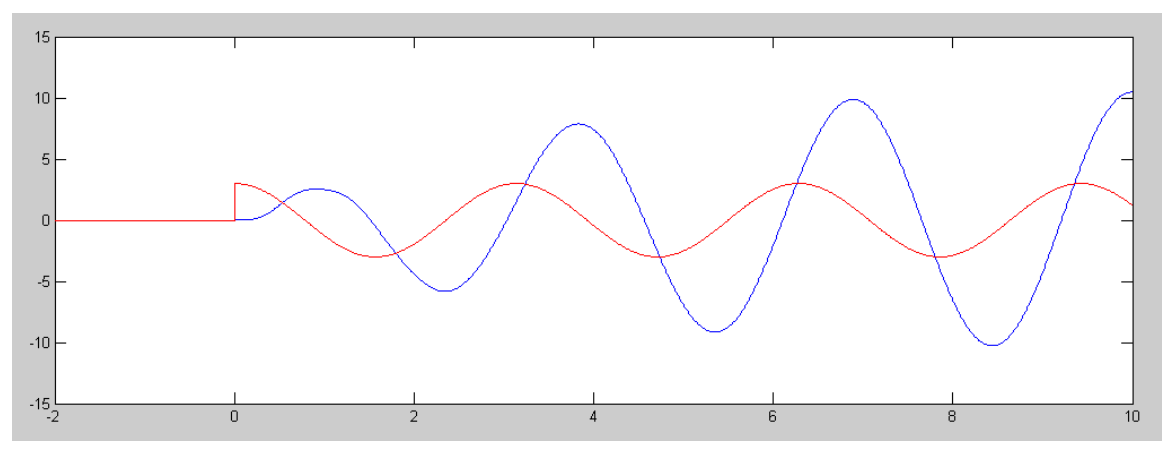

 $y(t)$  (blue) and vo(t) (red) for vo(t) = 3 cos(2t) u(t)